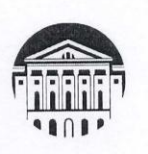

## МИНИСТЕРСТВО НАУКИ И ВЫСШЕГО ОБРАЗОВАНИЯ **РОССИЙСКОЙ ФЕДЕРАЦИИ** ФГБОУ ВО «ИРКУТСКИЙ ГОСУДАРСТВЕННЫЙ УНИВЕРСИТЕТ»

# ПЕДАГОГИЧЕСКИЙ ИНСТИТУТ

Кафедра технологий, предпринимательства и методик их преподавания

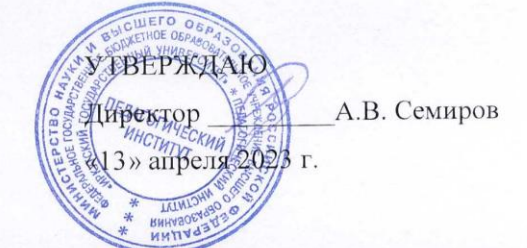

### Рабочая программа дисциплины (модуля)

Наименование дисциплины (модуля) Б1.В.ДВ.01.01 Проектирование и создание 3D моделей

Направление подготовки 44.03.04 Профессиональное обучение (по отраслям)

Направленность (профиль) подготовки Автомобильный транспорт

Квалификация (степень) выпускника - Бакалавр

Форма обучения очная

#### Согласована с УМС ПИ ИГУ

#### Рекомендовано кафедрой:

Протокол № 7 от «10» айреля 2023 г. М.С. Павлова Председатель

Протокол № 7 От «17» марта 2023 г. Зав. кафедрой С

Е.В. Рогалева

Иркутск 2023 г.

# **I. ЦЕЛИ И ЗАДАЧИ ДИСЦИПЛИНЫ:**

Цель дисциплины «Проектирование и создание 3D моделей» формирование готовности к использованию систематизированных теоретических и практических знаний и умений в области проектирования, создания 3D моделей и изготовления их на 3D принтере.

Задачи дисциплины:

- овладение основными понятиями, умениями и навыками в области создания графических изображений с помощью CAD программ;

- формирование образного мышления для проектирования и создания модели с помощью современных компьютерных средств;

- овладение основными понятиями, умениями и навыками в области проектирования 3D моделей и умение создавать их на практике;

- развитие самостоятельности, воспитание трудолюбия, обязательности, ответственности.

## **II. МЕСТО ДИСЦИПЛИНЫ В СТРУКТУРЕ ОПОП ВО:**

2.1. Учебная дисциплина относится к части, формируемой участниками образовательных отношений

2.2. Для изучения данной учебной дисциплины необходимы знания, умения и навыки, сформированные в процессе изучения предметов: начертательная геометрия и инженерная графика, техническая механика, ознакомительная практика.

2.3. Перечень последующих учебных дисциплин (практики), для которых необходимы знания, умения и навыки, формируемые данной учебной дисциплиной: профессиональные научно-технические знания, современные отраслевые технологии, выпускная квалификационная работа.

## **III. ТРЕБОВАНИЯ К РЕЗУЛЬТАТАМ ОСВОЕНИЯ ДИСЦИПЛИНЫ:**

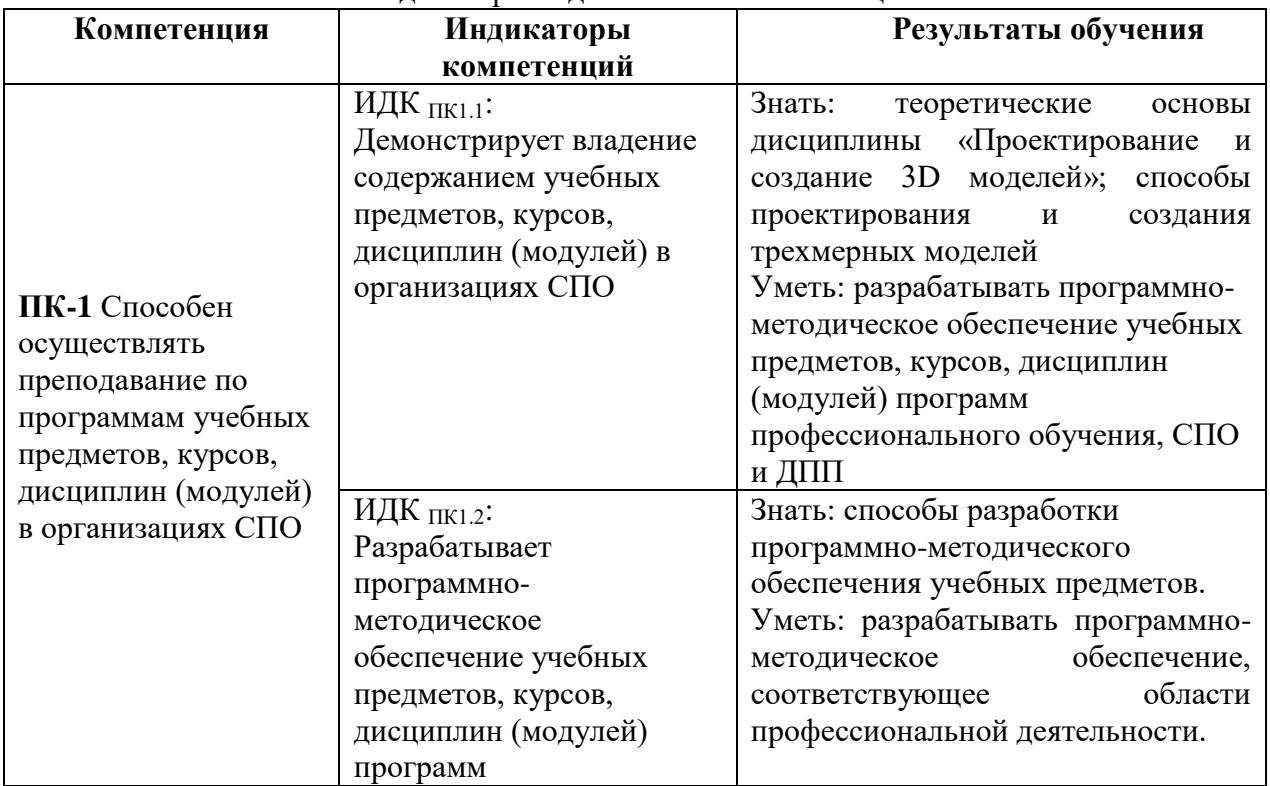

Перечень планируемых результатов обучения по дисциплине, соотнесенных с индикаторами достижения компетенций

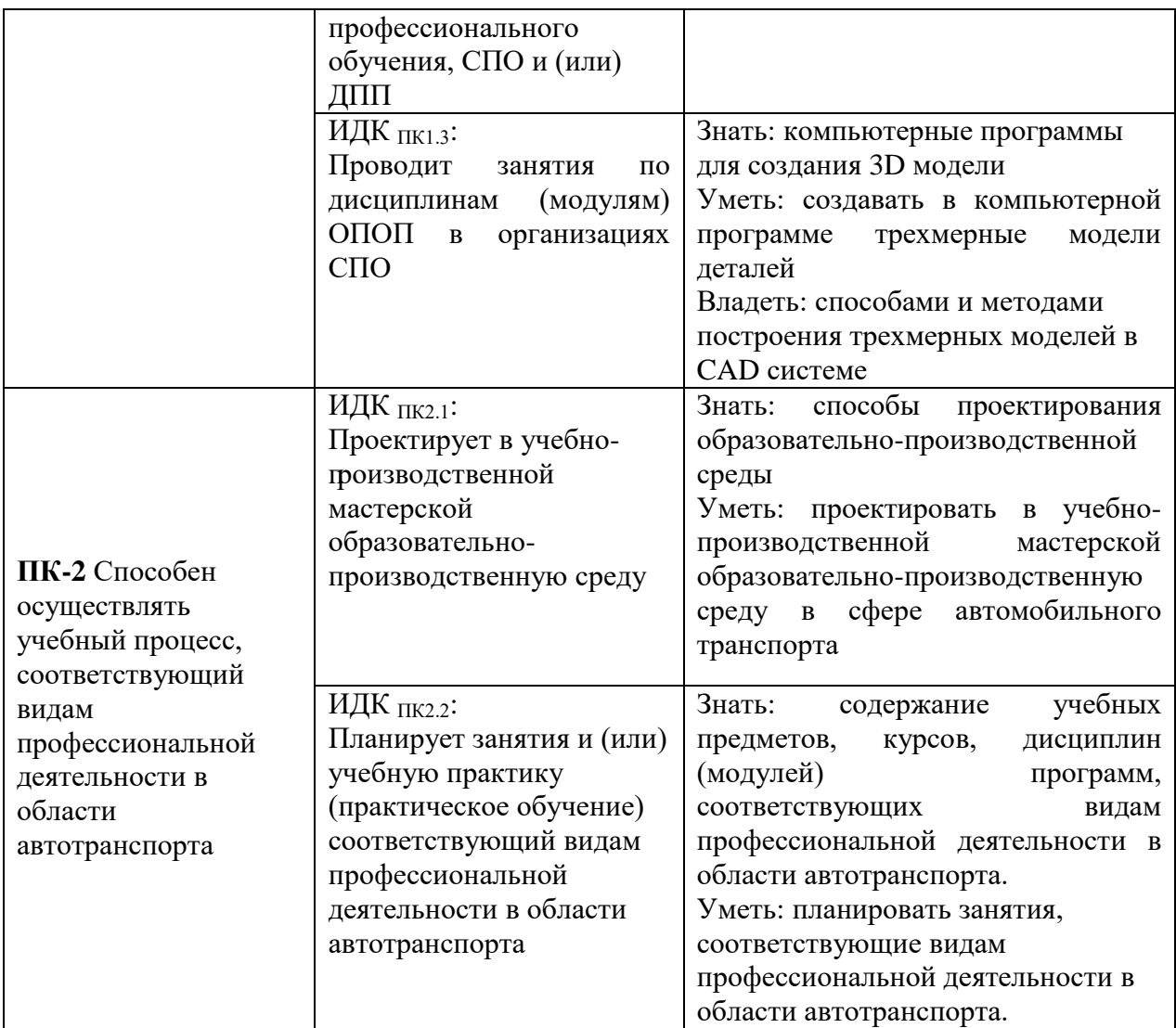

# **IV. СОДЕРЖАНИЕ И СТРУКТУРА ДИСЦИПЛИНЫ**

# **4.1. Объем дисциплины и виды учебной работы**

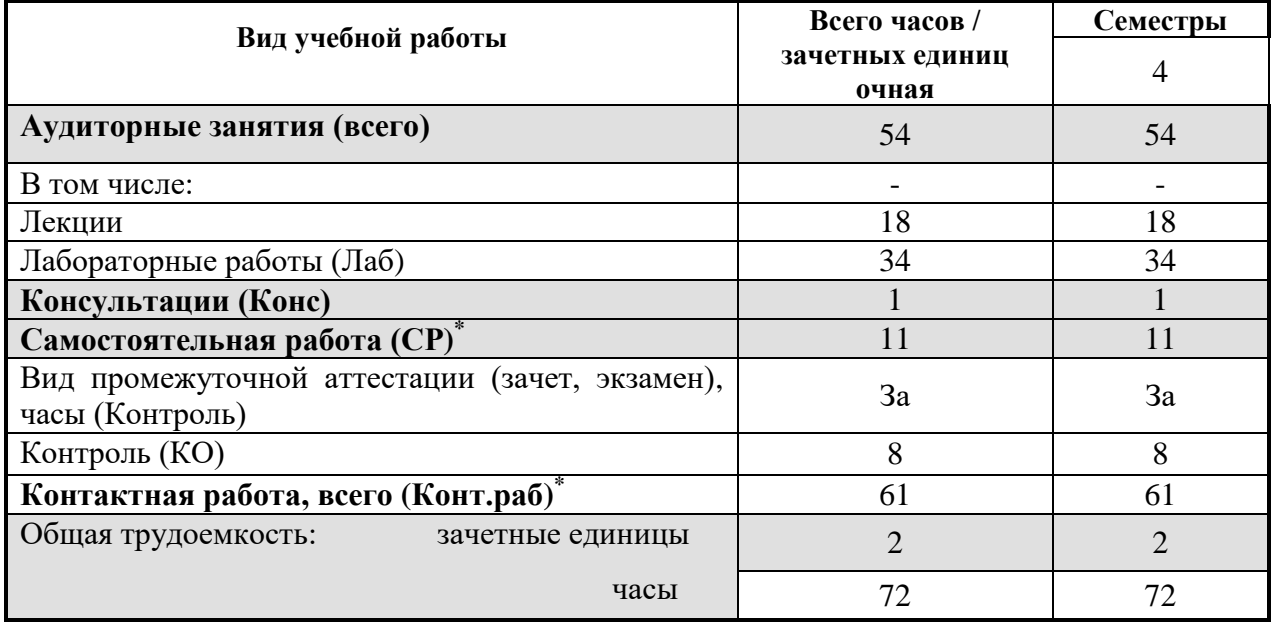

# **4.2. Содержание учебного материала дисциплины.**

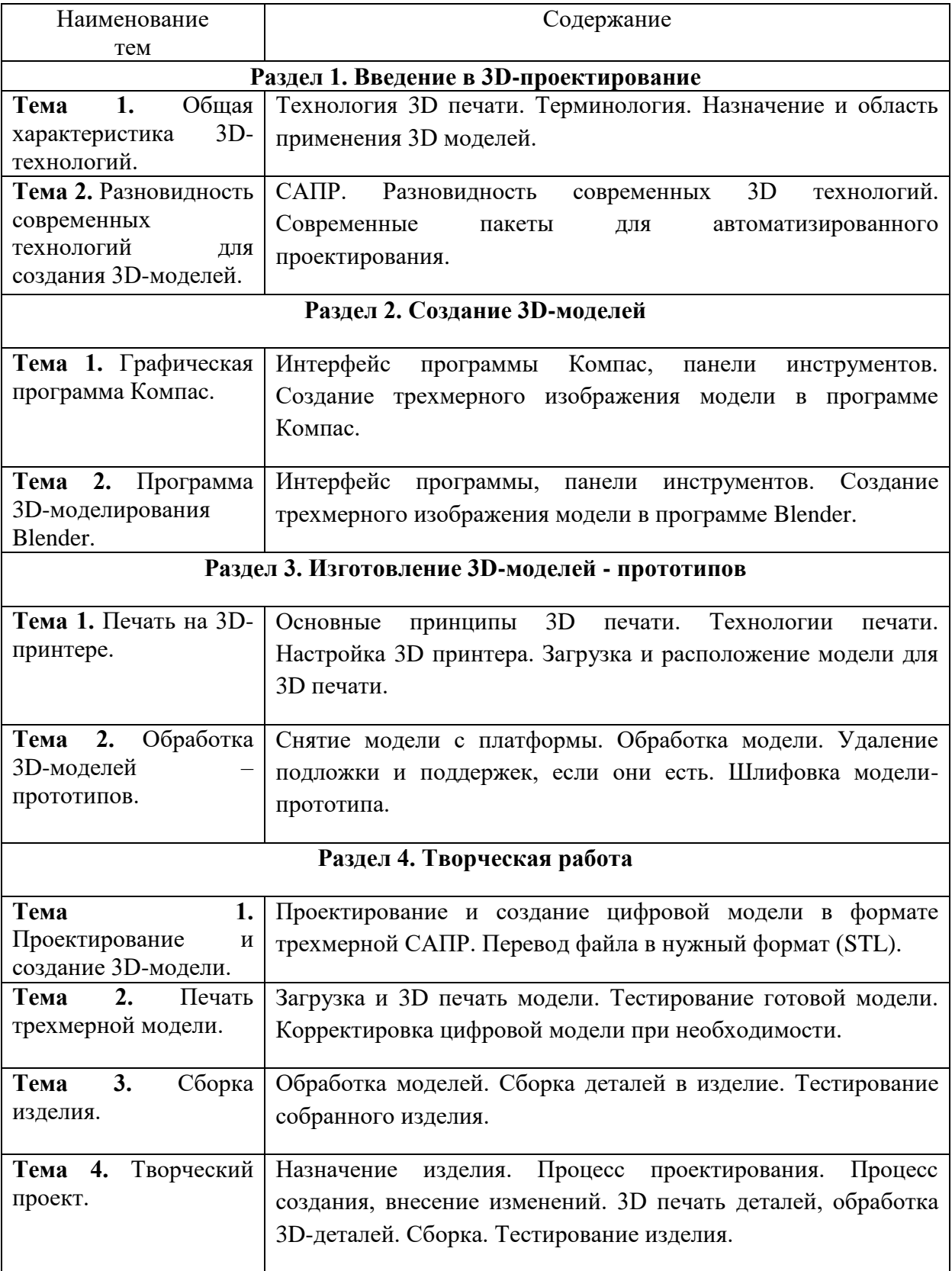

# **4.3. Перечень разделов/тем дисциплины**

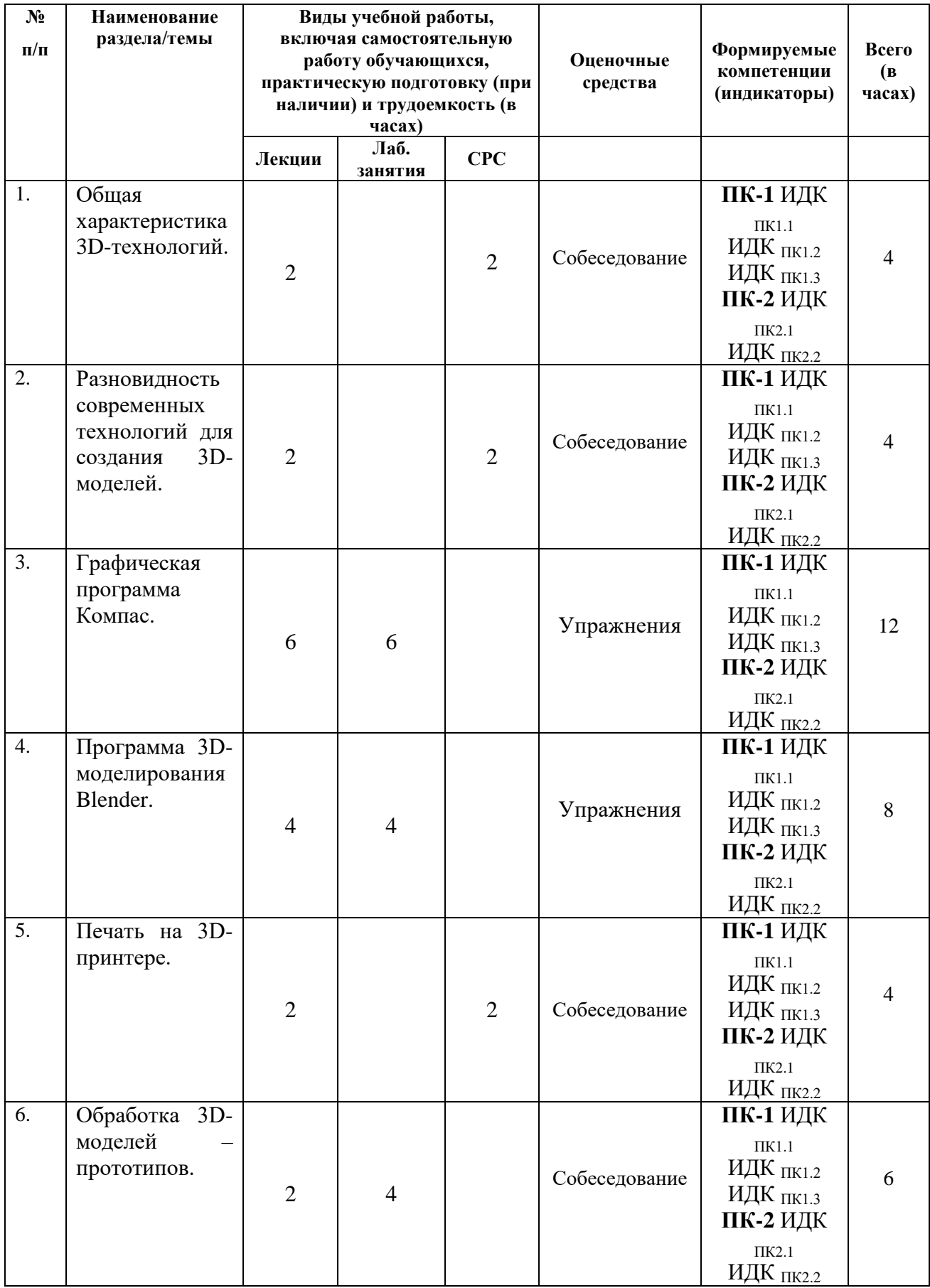

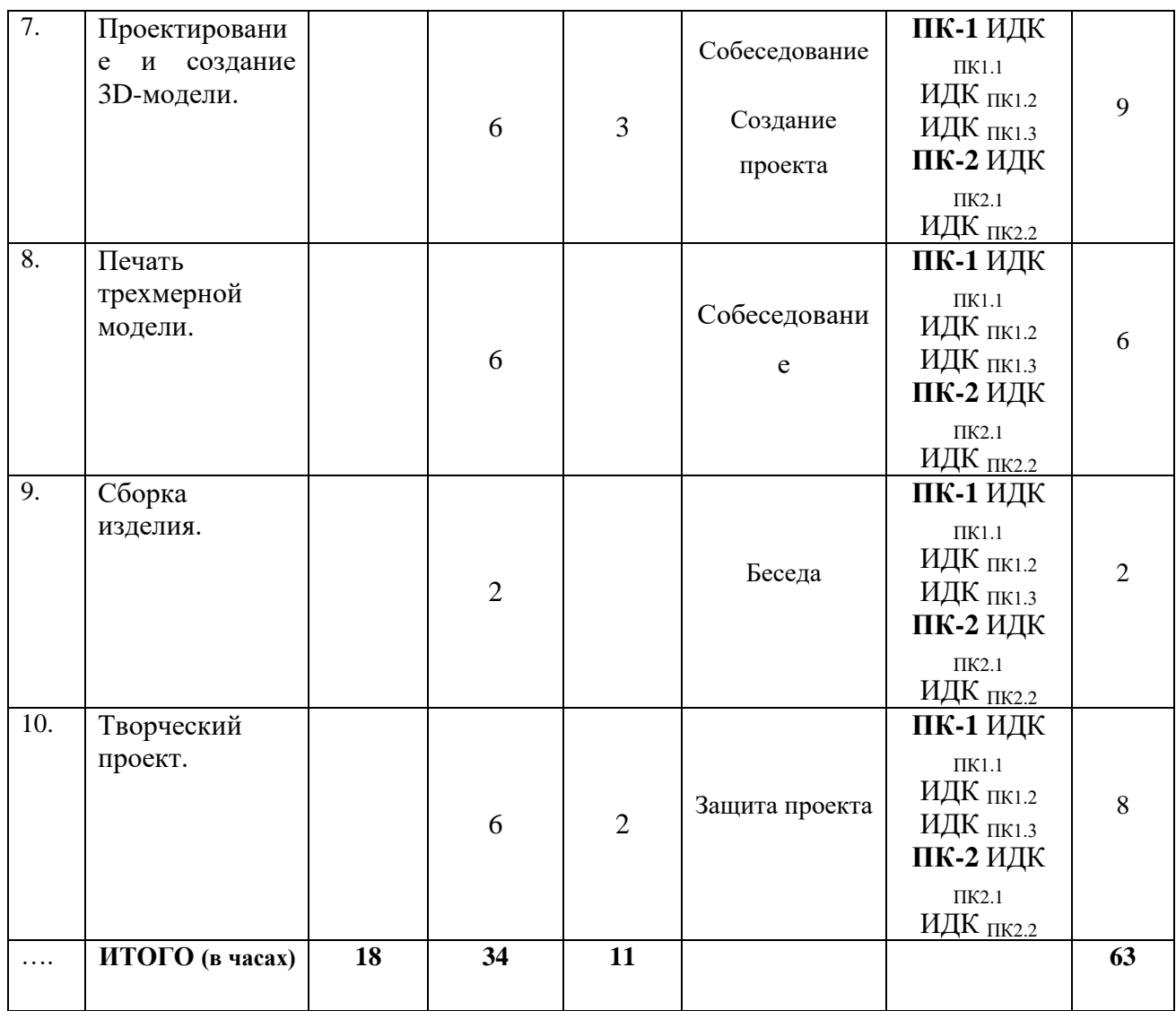

### **4.4. Методические указания по организации самостоятельной работы студентов**

Организация самостоятельной работы **с**тудентов по дисциплине ведется по следующим направлениям:

 самостоятельное изучение отдельных тем дисциплины с использованием литературы и Интернет-ресурсов; конспектирование материала и подготовка к ответам на вопросы преподавателя.

подготовка к лабораторным занятиям, выполнение творческих заданий.

**4.5. Примерная тематика курсовых работ** *(при наличии)* курсовые работы не предусмотрены учебным планом.

## **V. УЧЕБНО-МЕТОДИЧЕСКОЕ И ИНФОРМАЦИОННОЕ ОБЕСПЕЧЕНИЕ ДИСЦИПЛИНЫ:**

#### **а) перечень литературы**

1. Анамова, Рушана Ришатовна. Инженерная и компьютерная графика [Электронный ресурс] : Учебник и практикум для вузов / Р. Р. Анамова, Т. И. Миролюбова [и др.]. - Электрон. текстовые дан. - Москва : Юрайт, 2021. - 246 с. - (Высшее образование). - Режим доступа: https://urait.ru/bcode/470037, https://urait.ru/book/cover/D7939BC1-F7B5406E-9546-AB421BD301D7. - ЭБС "Юрайт". - неогранич. доступ. - ISBN 978-5-9916-8262- 6 : 549.00 р.URL: https://urait.ru/bcode/470037 (дата обращения: 09.06.2021).

2. Большаков В. Твердотельное моделирование деталей в CAD-системах. AutoCAD, КОМПАС -3D, SolidWorks, Inventor, Creo. 3D-модели и конструкторская документация сборок [Текст] : учеб. пособие для студ. вузов,буч. по направл. 211000 "Конструирование и технологии электрон. средств" / В. Большаков, А. Бочков, Ю. Лячек. - СПб. : Питер, 2015. - 476 с. : ил. ; 23 см. - (Учебный курс). - Библиогр.: с. 476. - ISBN 978-5-496-01179-2 (5экз.)

3. Конакова, И. П. Инженерная и компьютерная графика [Электронный ресурс]: учеб. пособие / И. П. Конакова, И. И. Пирогова. - Екатеринбург: Издательство Уральского университета, 2014. - 94 с.; есть. - Режим доступа: ЭБС "РУКОНТ". - Неогранич. доступ. - ISBN 978-5-7996-1312-9

4. Рашевская М.А. Компьютерные технологии в дизайне среды [Текст]: [учеб. пособие] / М. А. Рашевская. - М.: ФОРУМ, 2012. - 304 с. - ISBN 978-5-91134-227-2 (6 экз.)

5. Чекмарев А. А. Инженерная графика (машиностроительное черчение) [Текст]: учебник / А. А. Чекмарев. - М.: ИНФРА-М, 2009. - 396 с. - (Высшее образование). - ISBN 978-5-16-003571-0 (5 экз.)

## **б) периодические издания** *(при необходимости)*

## **в) список авторских методических разработок**

- **г) базы данных, информационно-справочные и поисковые системы**
- 1. <http://lib.qrz.ru/book/export/html/7861> Трехмерное моделирование. Техническая библиотека.
- 2. <http://www.publy.ru/post/3256> Модели созданные посредством 3D печати
- 3. <http://cadinstructor.org/eg/> Электронный учебник "Инженерная графика"

## **VI. МАТЕРИАЛЬНО-ТЕХНИЧЕСКОЕ ОБЕСПЕЧЕНИЕ ДИСЦИПЛИНЫ**

### **6.1. Помещения и оборудование**

Помещения – учебные аудитории для проведения учебных занятий, предусмотренных учебным планом ОПОП ВО бакалавриата, оснащены оборудованием и техническими средствами обучения.

Помещения для самостоятельной работы обучающихся оснащены компьютерной техникой с возможностью подключения к сети «Интернет» и обеспечением доступа в электронную информационно-образовательную среду ФГБОУ ВО «ИГУ».

### **Оборудование**

Компьютер BEENEX-45G-12 (Системный блок в комплекте, Монитор Beng TET 22 G2200W) 26 шт; Интерактивная доска SMART Board 690 15150; Проектор EpsonЕМР-410w, 2000Im, 500:1, WXGA (1280x800) 20754, системный блок в сборе – 2 шт., 3D принтер PICASO 3D Designer, устройство 3D моделирования, сканер 3d Range Vision Smart.

### **Технические средства обучения**

Для обучения и контроля знаний студентов используются следующие технические и электронные средства обучения: презентации, интерактивная доска SMART Board 690 15150, 3D-модели – прототипы.

### **6.2. Лицензионное и программное обеспечение**

Windows 10 pro; Adobe acrobat reader DC; Audacity; Firebird; IBExpert; Blender; Codeblocks; GPSS World Student Version 5.2; Lazarus; LibreOffice; DIA; Eclipse IDE for C/C++ Developers; Eclipse IDE for Java Developers; Visual Studio Enterprise; python; IDLE; Far; Firefox; Gimp; Google Chrome; InkScape; Kaspersky AV; MS Office 2007; VisioProfessional; NetBeans; SMART NoteBook; Peazip; Scratch; WinDjView; XnView MP; Компас 3D; Access; GanttProject; AnyLogic; VLC; SMART NoteBook, Polygon, UP!.

# **VII.ОБРАЗОВАТЕЛЬНЫЕ ТЕХНОЛОГИИ**

В образовательном процессе используются активные и интерактивные формы проведения занятий (компьютерные симуляции, разбор конкретных ситуаций, групповые дискуссии), развивающие у обучающихся навыков командной работы, межличностной коммуникации, принятия решений, лидерских качеств и формирующие компетенции.

## **VIII. ОЦЕНОЧНЫЕ МАТЕРИАЛЫ ДЛЯ ТЕКУЩЕГО КОНТРОЛЯ УСПЕВАЕМОСТИ И ПРОМЕЖУТОЧНОЙ АТТЕСТАЦИИ**

# **8.1. Оценочные средства для проведения текущего контроля успеваемости**

 Практические работы по созданию 3D-моделей на компьютере. Выполнение упражнений для закрепления изученных команд. Создание своей 3Dмодели.

*Демонстрационный вариант упражнения*

1. Создать 3D-модель ключа командой «Выдавить»

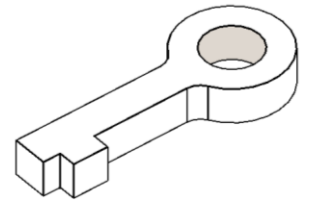

2. Создать 3D-тело командой «Лофт»

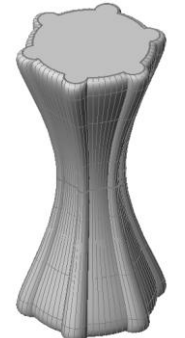

Собеседование по пройденным темам.

*Примерные вопросы для собеседования*

- 1. Назовите команды, с помощью которых можно создать 3D-тело из плоского контура.
- 2. Назовите команды редактирования тел.
- 3. Тонирование 3D-модели.
- Защита творческого проекта.

## *Примерный план защиты*

Назначение выполненного изделия. Процесс проектирования. Процесс создания, внесение изменений. Печать, обработка 3D-деталей. Сборка.

## **8.2. Оценочные средства для промежуточной аттестации.**

## *Примерный перечень вопросов к зачету*

- 1. Понятие «3D проектирование». Виды CAD программ.
- 2. Разновидность современных технологий для создания 3D моделей.
- 3. Назначение и область применения 3D моделей.
- 4. Интерфейс программы Компас, панели инструментов.
- 5. Создание трехмерного изображения модели в программе Компас.
- 6. Интерфейс программы Blender, панели инструментов.
- 7. Создание трехмерной модели в программе Blender.
- 8. Настройки 3D-принтера.
- 9. Принципы расположения модели в пространстве строительной камере 3D принтера.
- 10. Обработка 3D-моделей прототипов после печати.
- 11. Сборка изделия из напечатанных 3D-деталей.

#### *Задания к зачету*

- 1. Создать 3D-модель ключа
- 2. Создать 3D-модель пружины
- 3. Создать 3D-модель пешки
- 4. Создать 3D-модель вазы
- 5. Создать 3D-модель кружки
- 6. Создать 3D-модель подставки для карандашей
- 7. Создать трехмерную модель ложки
- 8. Создать трехмерную модель Медвежонка

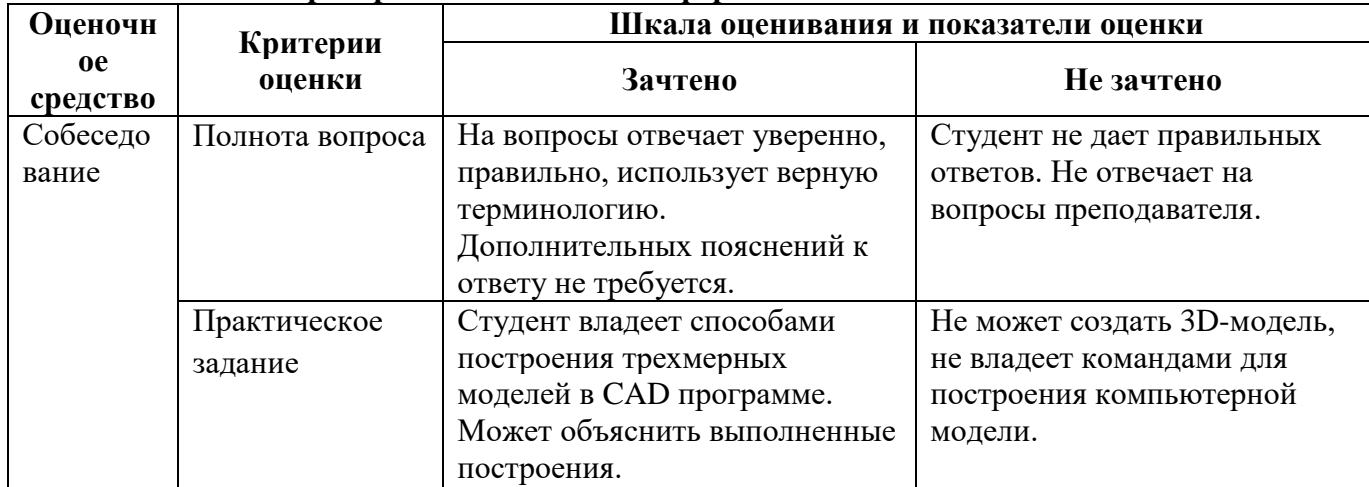

#### **Показатели и критерии оценки зачета в форме собеседования**

Документ составлен в соответствии с требованиями ФГОС ВО по направлению 44.03.04 Профессиональное обучение (по отраслям), утвержденного приказом Минобрнауки РФ № № 124 от 22.02.2018 г.

**Разработчик:** Трухина Н.В. старший преподаватель кафедры технологий, предпринимательства и методик их преподавания.

*Настоящая программа не может быть воспроизведена ни в какой форме без предварительного письменного разрешения кафедры-разработчика программы.*